Муниципальное бюджетное общеобразовательное учреждение «Средняя общеобразовательная школа № 16»

**PACCMOTPEHO** на заседании МО учителей математики и информатики Протокол №  $\angle$ or <u>«26 » <sup>08</sup> 20</u> 20 r.

**PACCMOTPEHO** на заселании МС Протокол №  $\angle$ <br>ot « $\angle$ 7» 08  $20 \, \text{20}$   $\Gamma$ .  $\ell$ unc $\ell$ -  $\frac{1}{\pi}$  M. Muxahoba

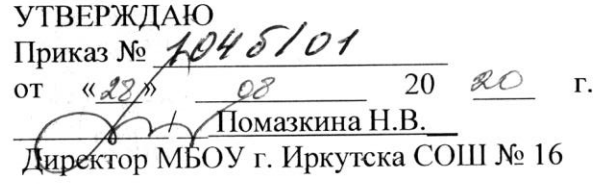

РАБОЧАЯ ПРОГРАММА

# Элективный курс «Компьютерная графика» 8 класс

Разработчики:

Коваливнич Светлана Викторовна учитель информатики, 1 категория

# **Планируемые результаты освоения учебного предмета.**

## **Личностные результаты:**

• формирование ответственного отношения к учению, готовности и способности, учащихся к саморазвитию и самообразованию на основе мотивации к обучению и познанию;

• формирование целостного мировоззрения, соответствующего современному уровню развития науки и общественной практики;

• формирование коммуникативной компетентности в процессе образовательной, учебно-исследовательской, творческой и других видов деятельности;

- понимание роли информационных процессов в современном мире;
- способность увязать учебное содержание с собственным жизненным опытом,
- понять значимость подготовки в области информатики и ИКТ в условиях развития информационного общества;
- развитие осознанного и ответственного отношения к собственным поступкам при работе с графической информацией;

• готовность к повышению своего образовательного уровня и продолжению обучения с использованием средств и методов информатики и ИКТ;

• способность и готовность к общению и сотрудничеству со сверстниками и взрослыми в процессе образовательной, общественно-полезной, учебно-исследовательской, творческой деятельности;

• способность и готовность к принятию ценностей здорового образа жизни за счет знания основных гигиенических, эргономических и технических условий безопасной эксплуатации средств ИКТ.

## **Метапредметные результаты**

• владение умениями самостоятельно планировать пути достижения целей; соотносить свои действия с планируемыми результатами, осуществлять контроль своей деятельности, определять способы действий в рамках предложенных условий, корректировать свои действия в соответствии с изменяющейся ситуацией; оценивать правильность выполнения учебной задачи;

• владение основами самоконтроля, самооценки, принятия решений и осуществления осознанного выбора в учебной и познавательной деятельности;

• владение основными универсальными умениями информационного характера: постановка и формулирование проблемы; поиск и выделение необходимой информации, применение методов информационного поиска; структурирование и визуализация информации; выбор наиболее эффективных способов решения задач в зависимости от конкретных условий; самостоятельное создание алгоритмов деятельности при решении проблем творческого и поискового характера;

• владение информационно-логическими умениями: определять понятия, создавать обобщения, устанавливать аналогии, классифицировать, самостоятельно выбирать основания и критерии для классификации, устанавливать причинно-следственные связи, строить логическое рассуждение, умозаключение (индуктивное, дедуктивное и по аналогии) и делать выводы;

• умение создавать, применять и преобразовывать знаки и символы, модели и схемы для решения учебных и познавательных задач;

• умение осознанно использовать речевые средства в соответствии с задачей коммуникации; владение устной и письменной речью.

## **Предметные результаты**

1.Учащийся должен иметь представление о:

- областях применения компьютерной графики;
- формах представления графической информации на компьютере;
- принципах построения компьютерной анимации;
- форматах графических файлов;
- среде и режимах работы графических редакторов
- данных, обрабатываемых графическими редакторами.
- 2. Учащийся должен уметь:
	- создавать изображения в разных графических редакторах;
	- копировать информацию из одного документа в другой;
	- использовать инструменты и фильтры графического редактора;
	- оперировать с многослойными изображениями;
	- находить нужные палитры, открывать и скрывать их;
	- выбирать инструменты и настраивать их свойства;
	- управлять окном просмотра документа;
	- работать со слоями;
	- создавать фотоколлажи;
	- проводить тоновую корректировку изображения;
	- редактировать и исправлять фотографии на компьютере;
	- создавать анимированные ролики.

#### **Содержание тем учебного курса**

# 1**. Графический растровый редактор Gimp (16 ч)**

Интерфейс. Панель инструментов. Инструменты выделения. Управление параметрами инструментов. Приемы выделения областей сложной формы. Изменение яркости и контрастности. Цветокоррекция (кривые, уровни, микшер каналов, тон-насыщенность, баланс цветов, обесцвечивание). Отмена действий. Работа со слоями. Эффекты слоя. Связывание слоев. Трансформация содержимого слоя. Работа с текстом. Создание коллажей. Выбор формы и параметров кисти. Непрозрачность, режимы наложения. Закраска областей. Создание градиентных переходов. Чистка и восстановление деталей изображения с помощью инструмента "штамп". Фильтры. Выполнение сложного монтажа.

## **2. Графический векторный редактор Inkscape (8ч)**

Знакомство с редактором Inkscape. Панель инструментов, структура панели. Рисование. Работа с цветом, группами, текстом, растровой графикой. Импорт из других приложений. Кривые Безье. Панель кадров. Ключевой и дублирующий кадры. Слои. Методы создания анимации. Публикация фильма. Создание анимированных роликов.

### **3.Анимационная студия Synfig Studio (10ч)**

Особенности компьютерной анимации. Форматы файлов. Интерфейс. Ключевые и промежуточные кадры. Панель инструментов. Рабочее окно. Окно панелей. Изменение и перемещение примитивов. Установка цвета заливки и фигуры. Прозрачность объекта. Режим анимации. Шкала времени. Твининг. Рендеринг. Работа со слоями. Анимация нескольких объектов.

# **Тематическое планирование**

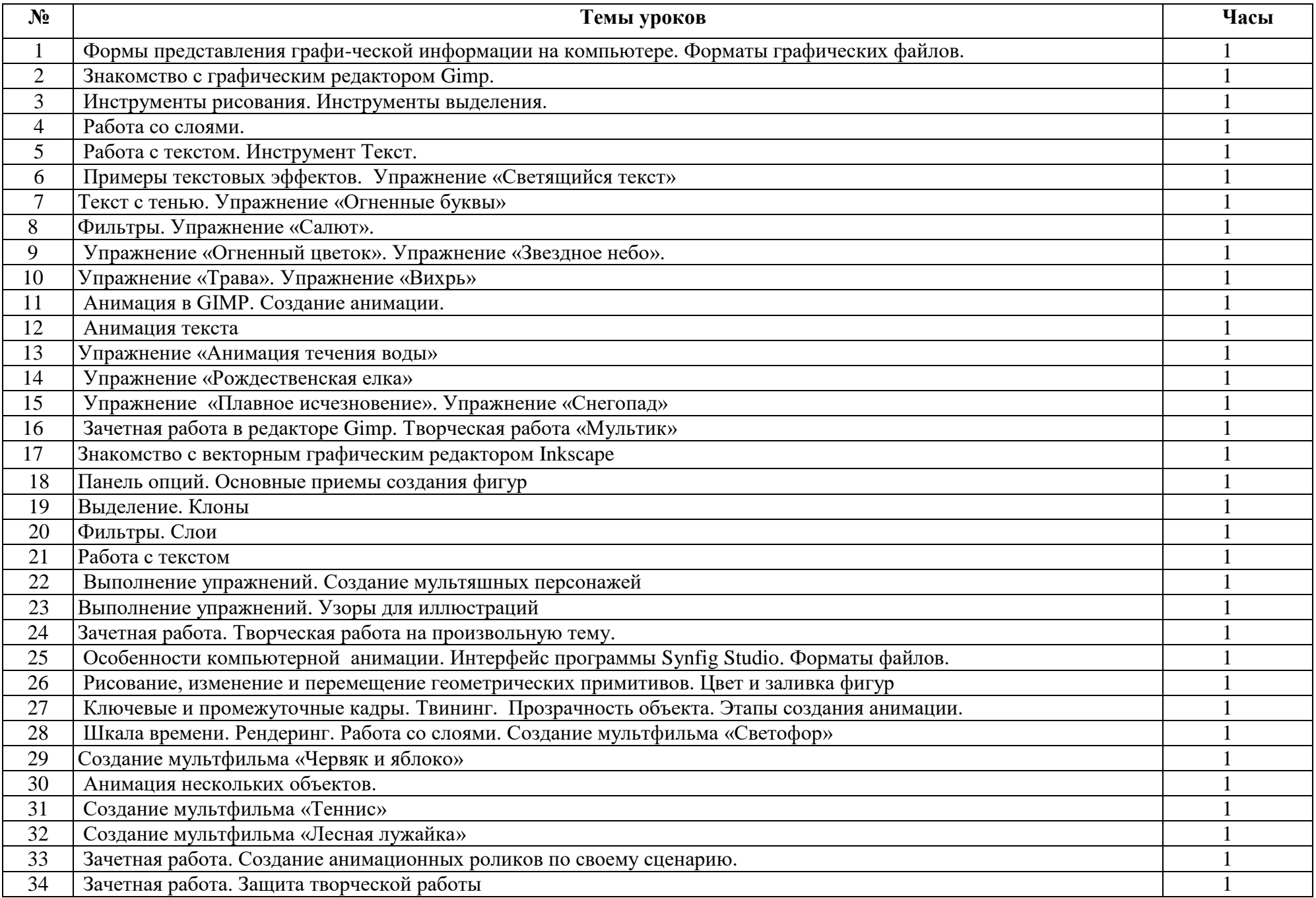